## **Web Hosting Tutorial Pdf**>>>CLICK HERE<<<

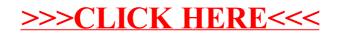